The book was found

# **Excel Tips & Tricks (Quickstudy: Computer)**

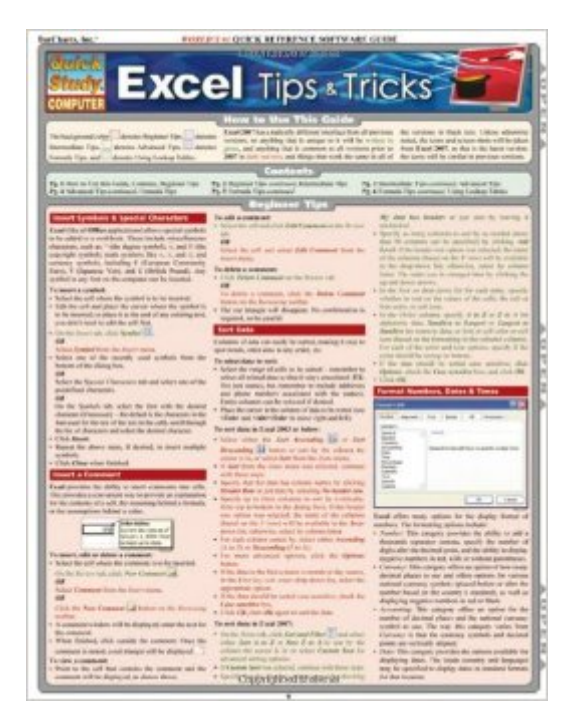

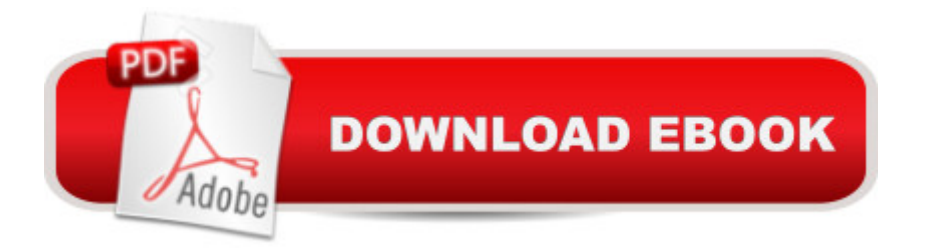

### **Synopsis**

Excel Tips & Tricks A handy resource for beginning, intermediate or advanced Excel users, this 3-panel (6-page) guide is jam-packed with information and helpful, time-saving hints on Microsoftâ <sup>TM</sup>s award-winning spreadsheet software. Featuring easy-to-see screen captures and icons, this guide is an ideal next-to-the-monitor reference.

## **Book Information**

Series: Quickstudy: Computer Pamphlet: 6 pages Publisher: QuickStudy; Lam Crds edition (November 18, 2008) Language: English ISBN-10: 1423205421 ISBN-13: 978-1423205425 Product Dimensions: 8.5 x 11 x 0.1 inches Shipping Weight: 0.3 ounces (View shipping rates and policies) Average Customer Review: 4.5 out of 5 stars  $\hat{A}$   $\hat{A}$  See all reviews  $\hat{A}$  (14 customer reviews) Best Sellers Rank: #54,692 in Books (See Top 100 in Books) #59 in Books > Computers & Technology > Business Technology > Software > Spreadsheets #280 in Books > Deals in Books #390 in A Books > Computers & Technology > Software

#### **Customer Reviews**

Also goodHaven't used it yet but if I find one solution it will have paid for it's self

I found it to be very informative as I learned in the Excel basic training class at school.

This is nice and handy to have around

Effective, good and simple

Great reference tool!

Great for reference

Good reference!

#### excellent tool

#### Download to continue reading...

Excel Tips & Tricks (Quickstudy: Computer) Expert Tricks and Tips that will make you a Minecraft [expert: Tricks you are not aw](http://ebookslight.com/en-us/read-book/04M44/excel-tips-tricks-quickstudy-computer.pdf?r=%2FSfta7HcMOVNcpMvXqQSNeeI9uCS5Se47U6XjJTMxmCUOpOB1vOuh1r2jpQcdNE6)are of (minecraft, minecraft tips, minecraft tricks, minecraft monsters) Top 25 Gymnastics Skills, Tips, and Tricks (Top 25 Sports Skills, Tips, and Tricks) Windows Vista: Top 100 Simplified Tips & Tricks (Top 100 Simplified Tips & Tricks) EXCEL: From Beginner to Expert - 2 Manuscripts + 2 BONUS BOOKS - Excel for Everyone, Data Analysis and Business Modeling (Functions and Formulas, Macros, MS Excel 2016, Shortcuts, Microsoft Office) MAGIC TRICKS: How to do easy illusions and magic card tricks for kids (magic, tricks) Powerpoint 2013 Tips & Tricks (Quick Study Computer) Python: Python Programming For Beginners - The Comprehensive Guide To Python Programming: Computer Programming, Computer Language, Computer Science Python: Python Programming For Beginners - The Comprehensive Guide To Python Programming: Computer Programming, Computer Language, Computer Science (Machine Language) Im Abbreviations, Texting & Emoticons (Quickstudy: Computer) Unicode Guide Laminated Reference Chart (Quickstudy: Computer) Sql Guide (Quickstudy: Computer) C#.Net (Quickstudy: Computer) Xhtml (Quickstudy: Computer) Magic Cards: Magic the Gathering - 33 Killer Tips from a Magic Master! (Magic Cards, Magic the Gathering, Magic Decks, Magic the Gathering Tips, Magic Card Tips, How to Play Magic, Magic) Professional Excel Development: The Definitive Guide to Developing Applications Using Microsoft Excel, VBA, and .NET (2nd Edition) Excel VBA: A Beginner's Guide to Visual Basic for Applications (Jordan Koma's Excel Series) (Volume 2) Professional Excel Development: The Definitive Guide to Developing Applications Using Microsoft Excel and VBA Excel VBA Programming: Learn Excel VBA Programming FAST and EASY! (Programming is Easy) (Volume 9) Excel 2016 For Dummies (Excel for Dummies)

Dmca